## **DIGITAL ART AND DESIGN 1, 2, 3, AND 4 COURSE CODES: 6120, 6121, 6122, 6123 STUDENT PROFILE**

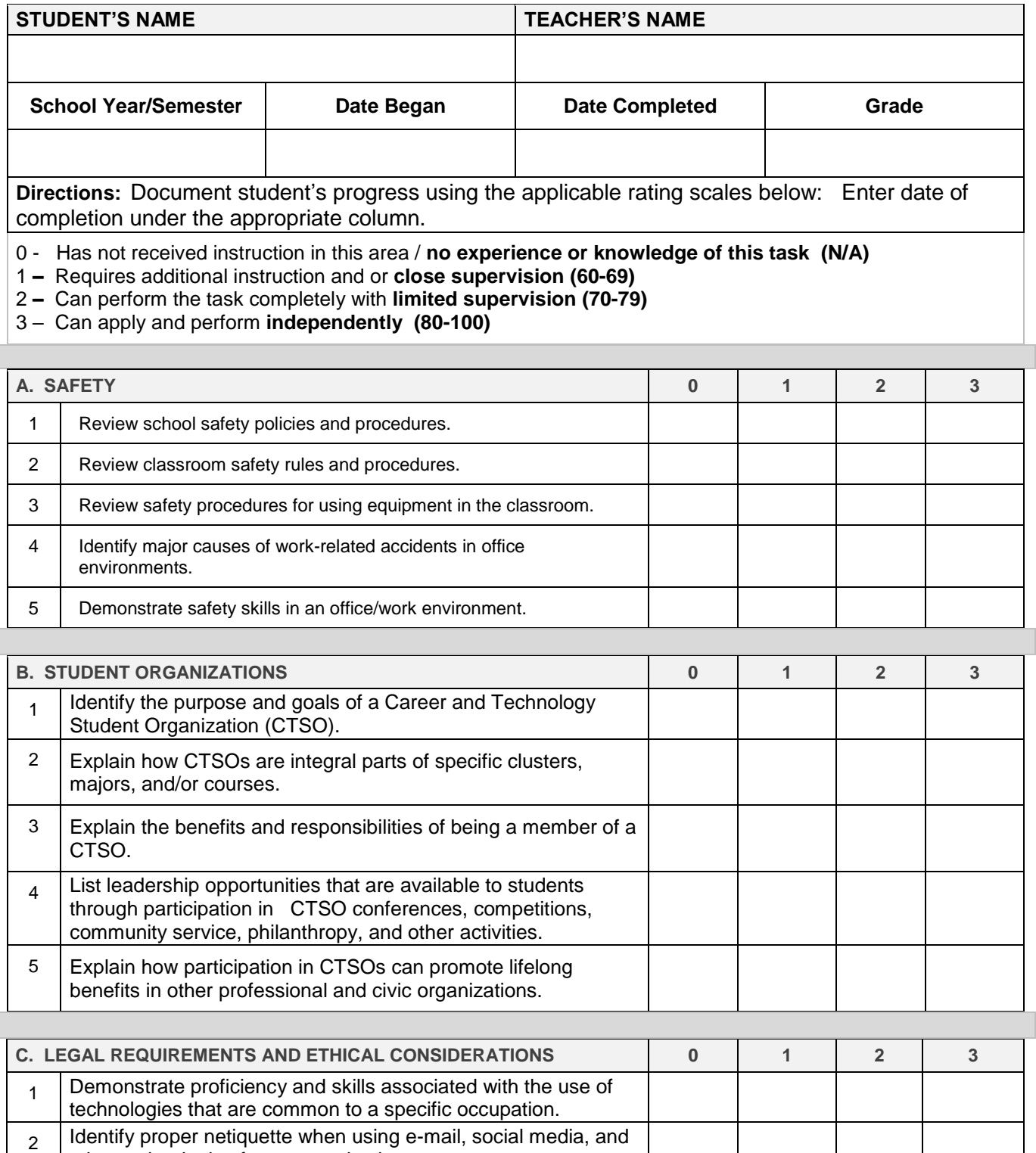

other technologies for communication purposes.

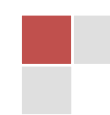

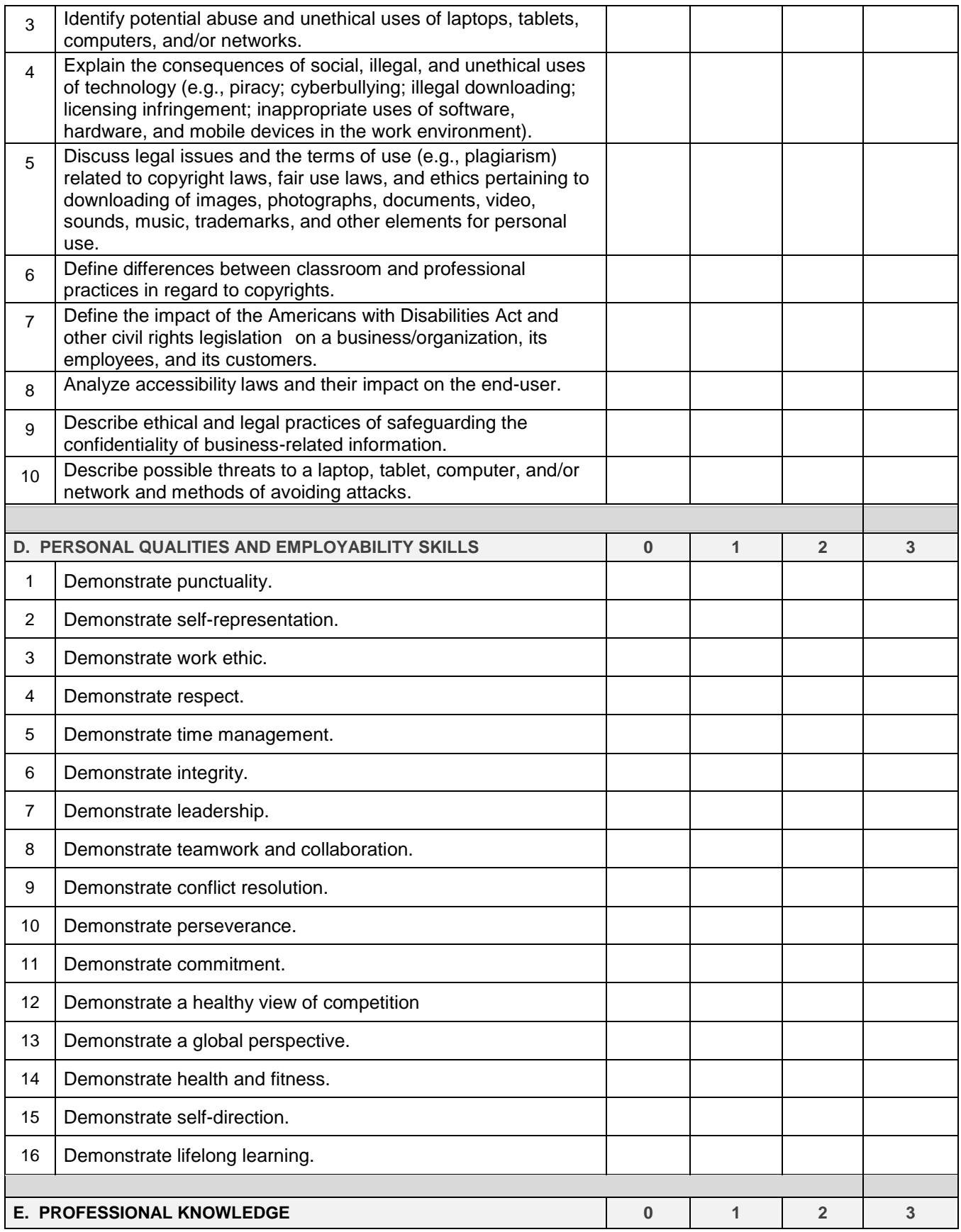

**SC Department of Education Career and Technology Education** 

**Digital Art and Design 1, 2, 3, 4 Course Codes: 6120, 6121,6 122, 6123 Revised: May 2018**

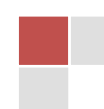

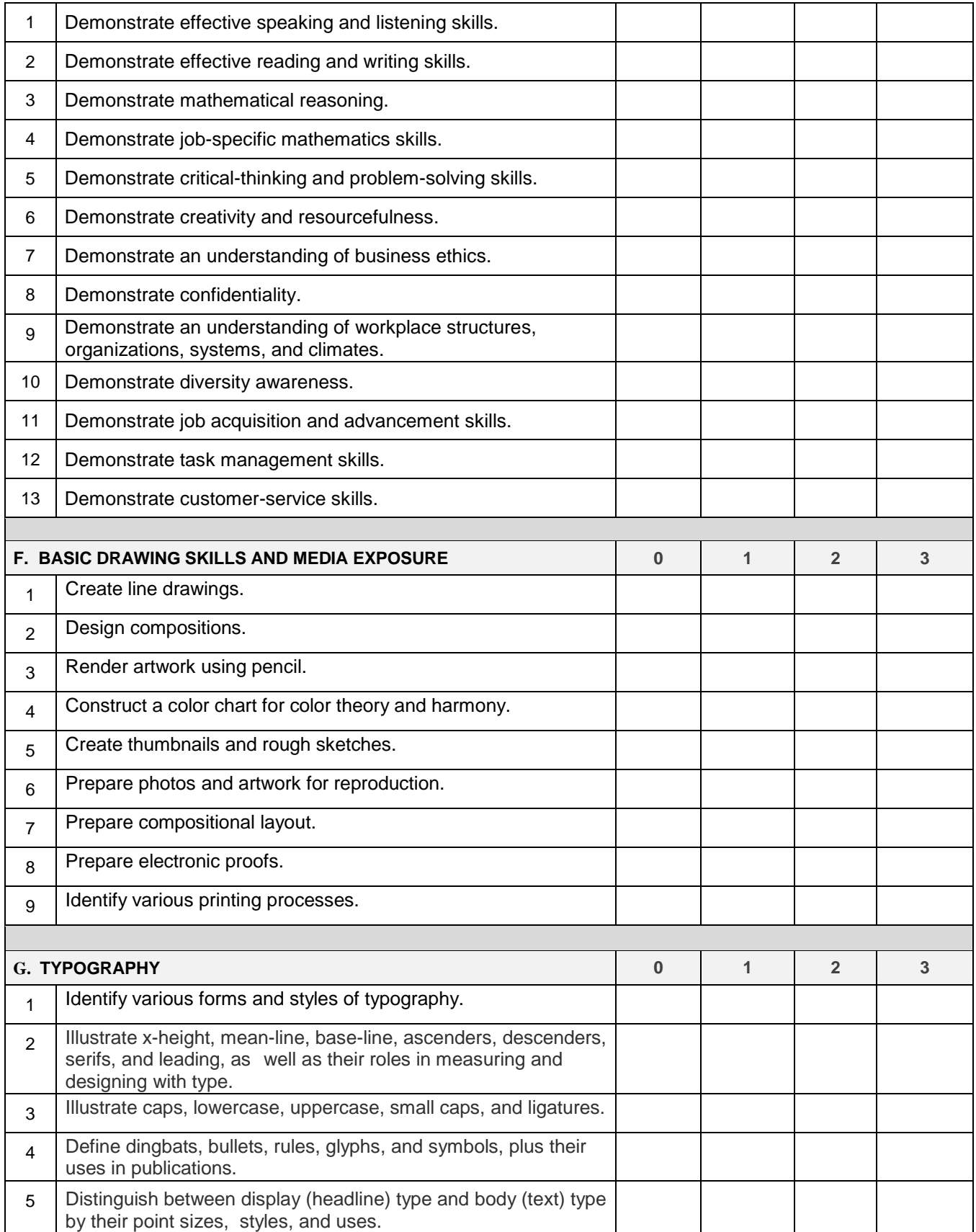

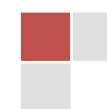

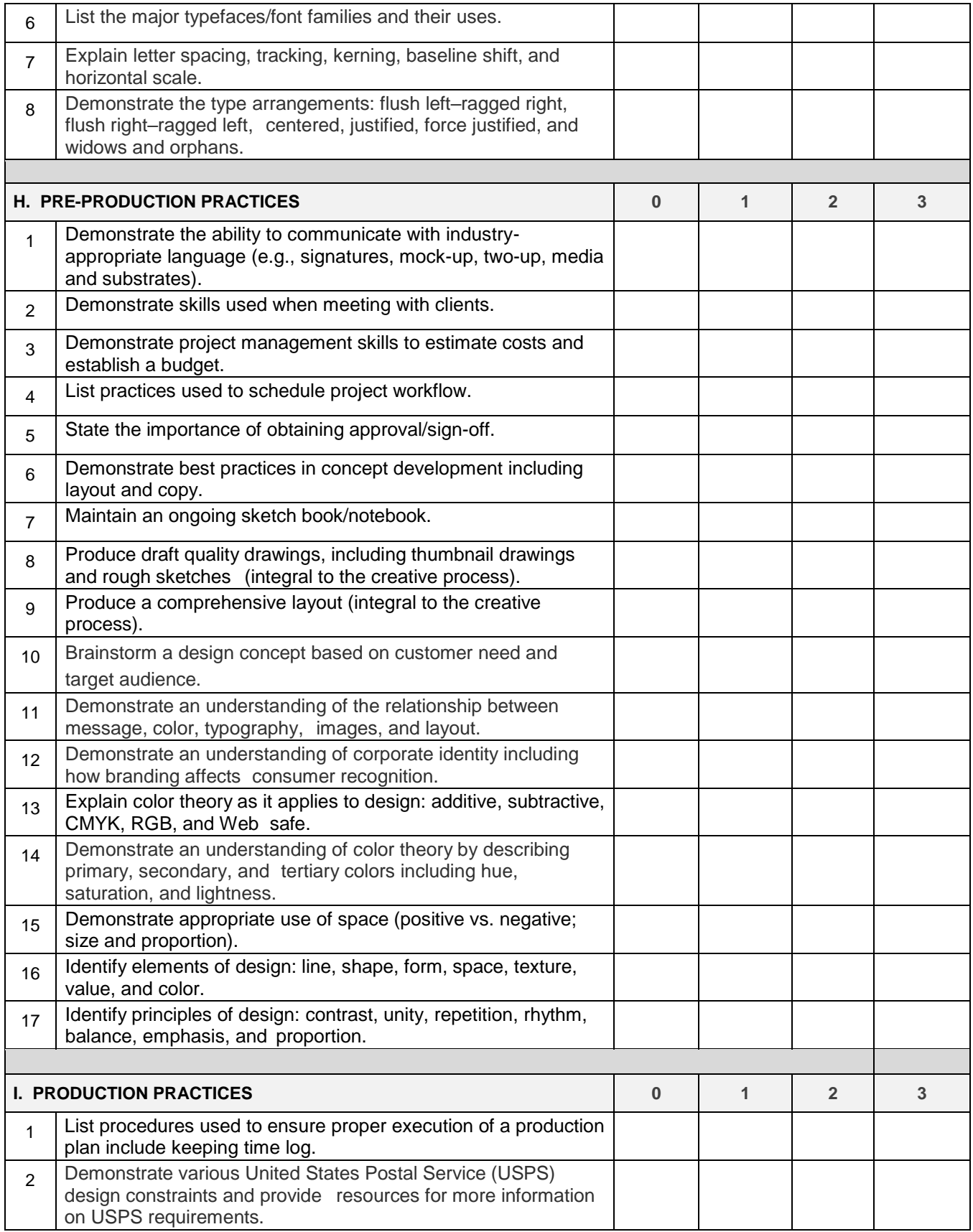

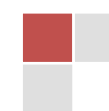

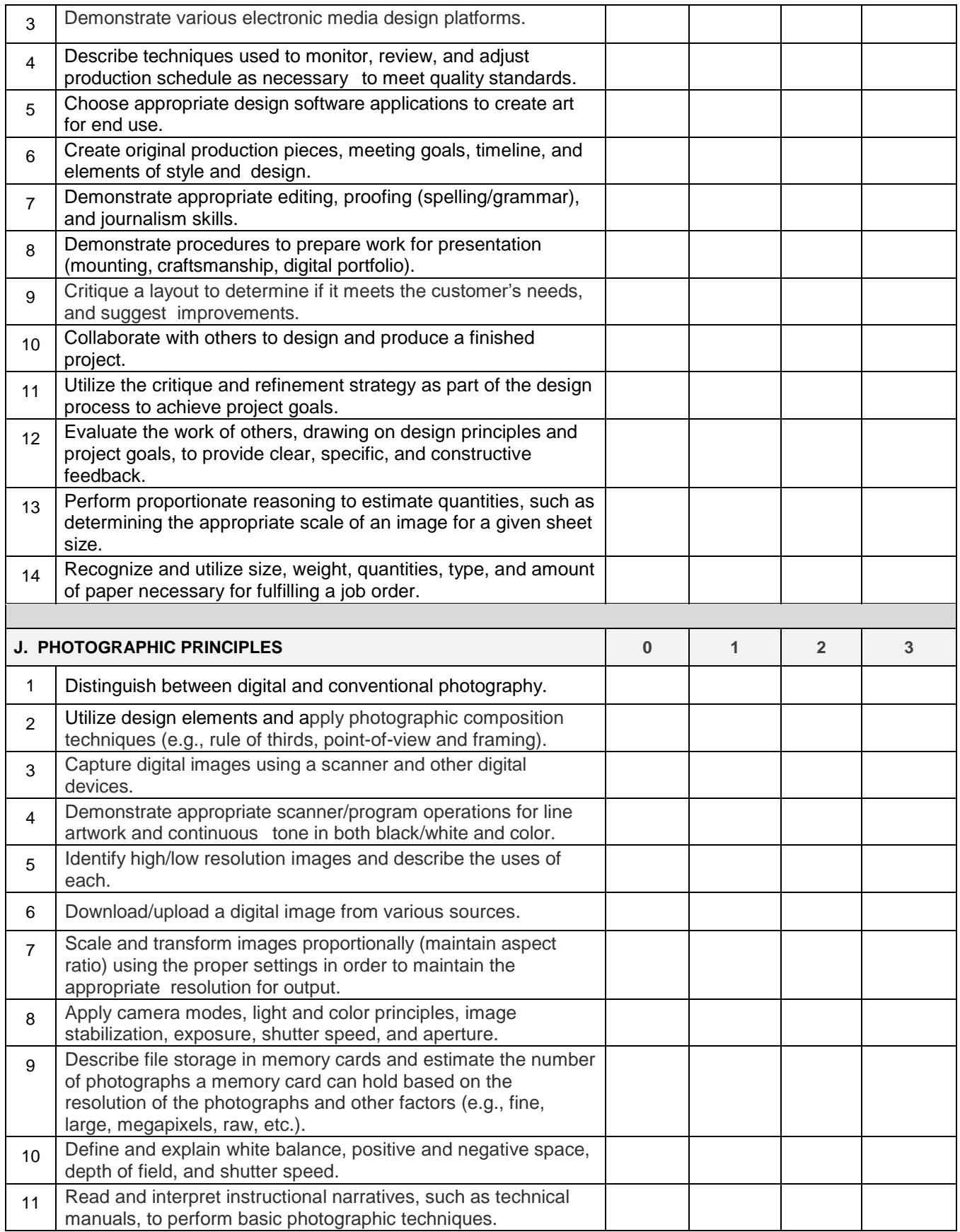

**SC Department of Education Career and Technology Education** 

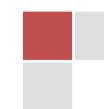

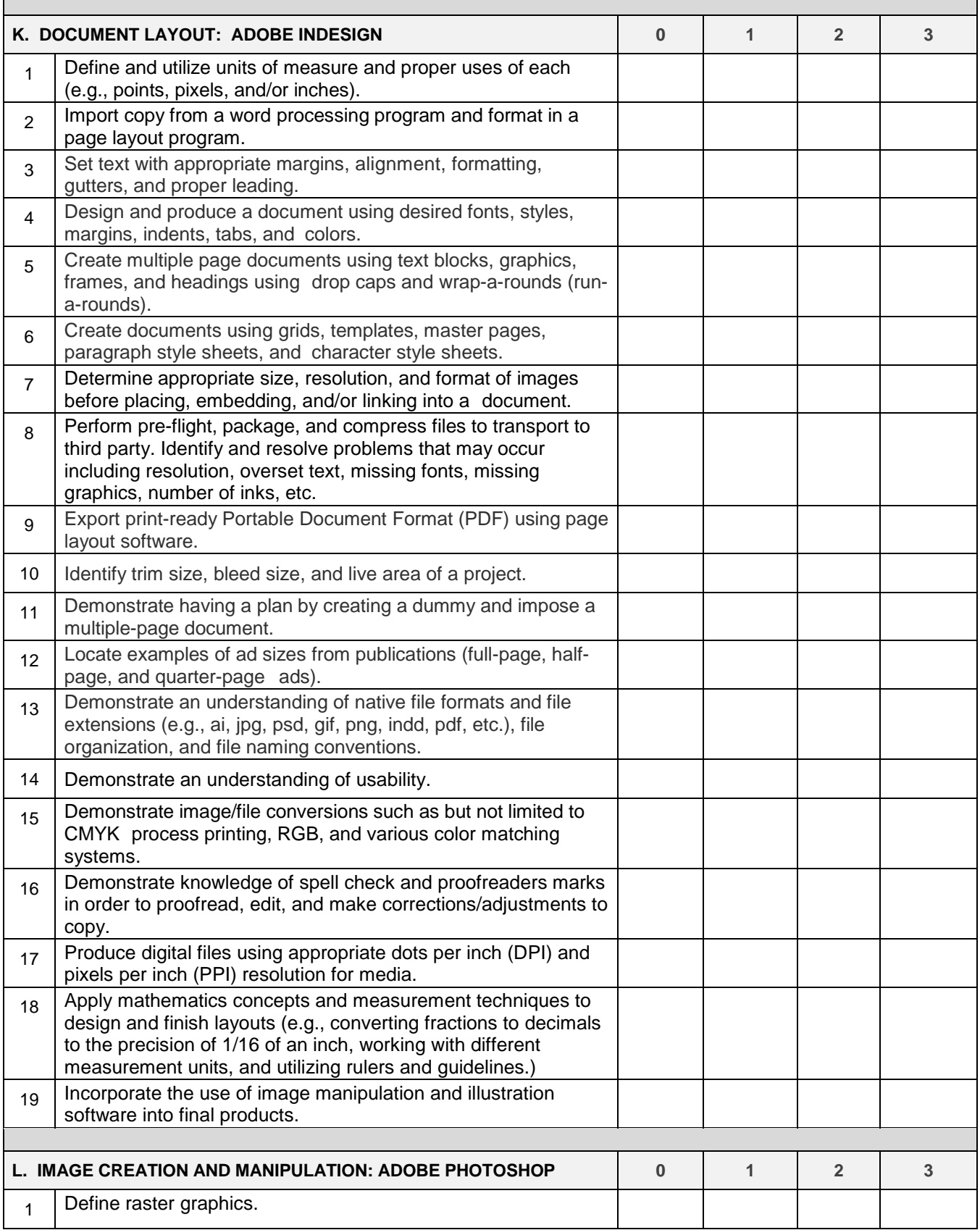

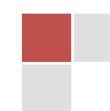

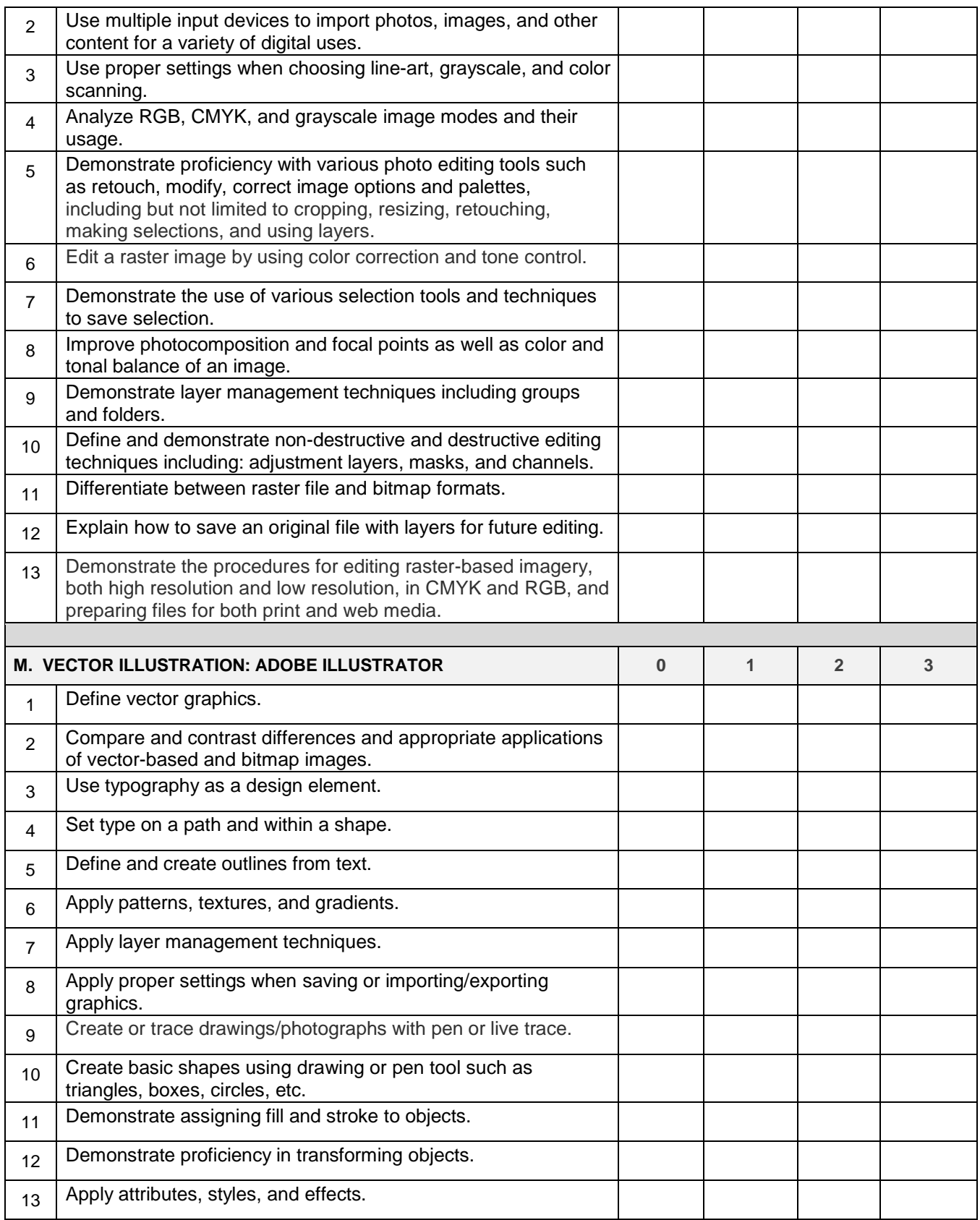

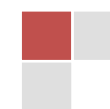

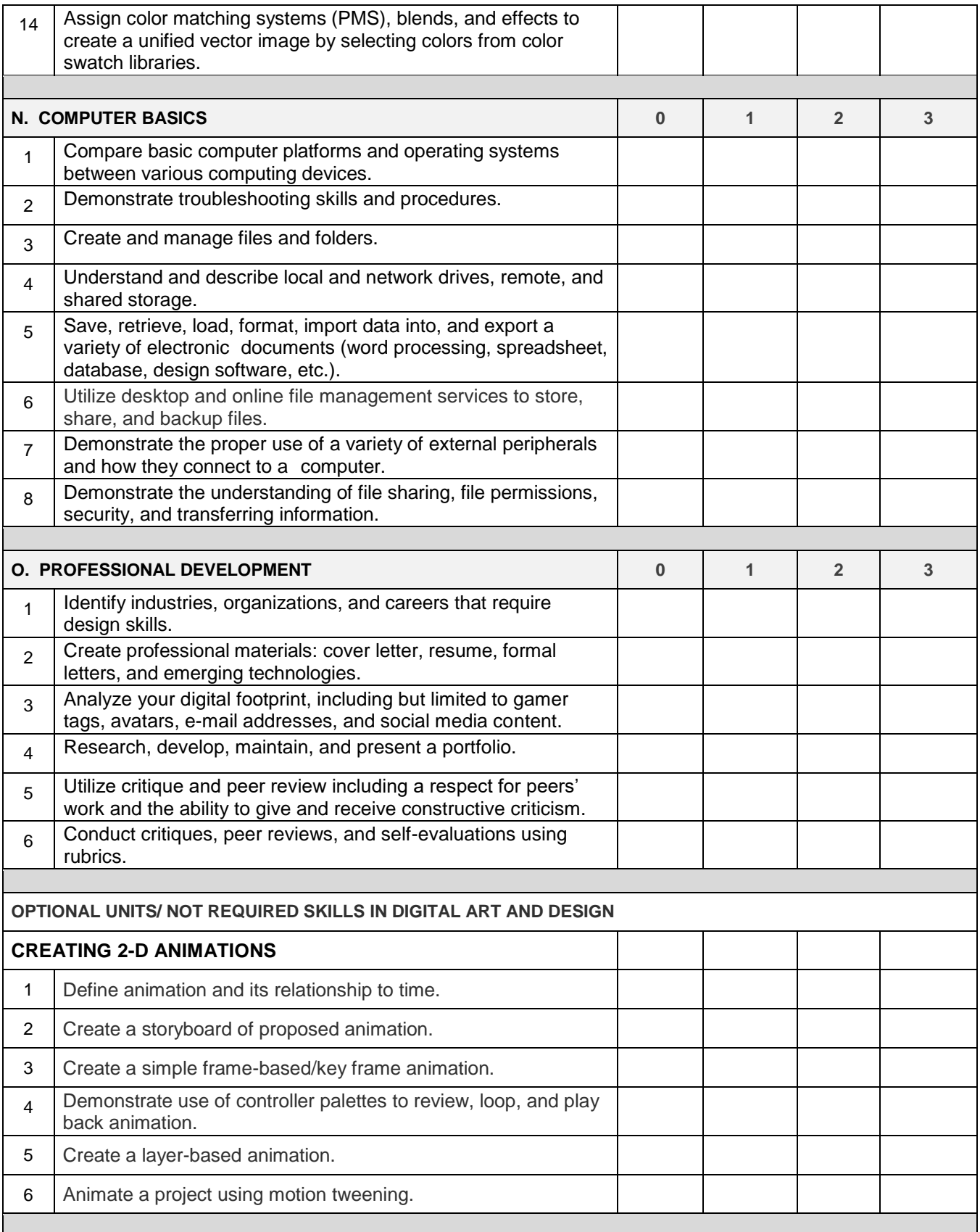

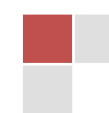

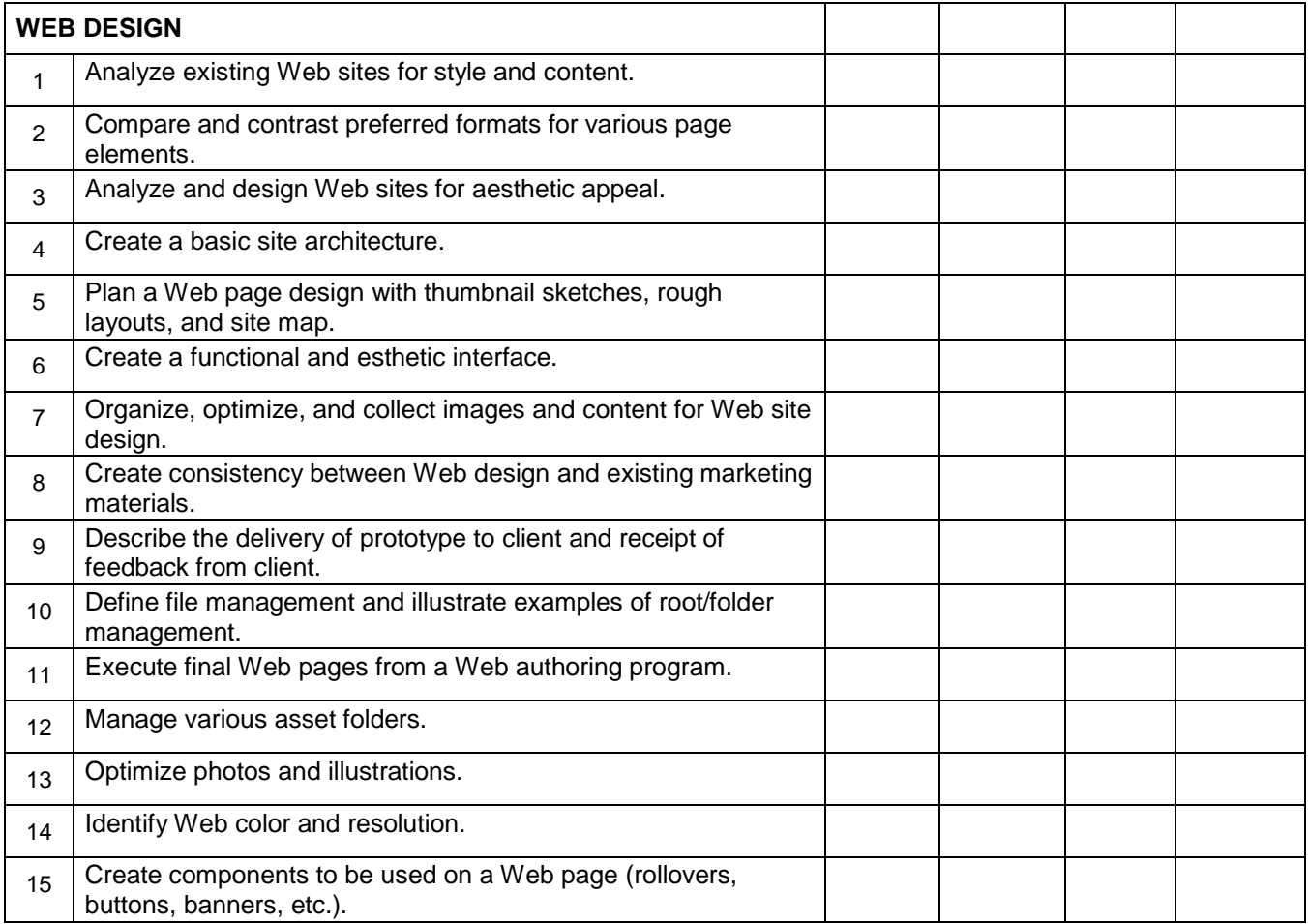

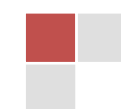